## **Single Source**

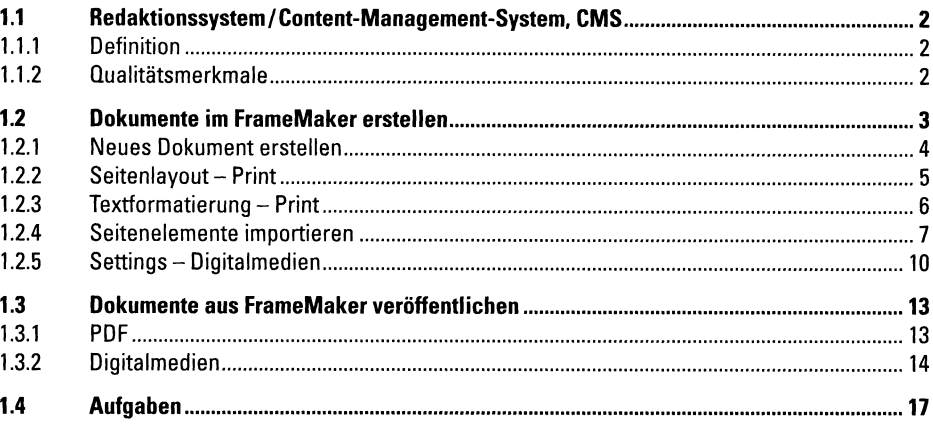

#### $\boldsymbol{\eta}$ **XML**

#### $2.1$  $2.1.1$  $212$  $2.2$  $221$  $2.2.2$  $2.2.3$  $224$  $225$  $2.2.6$  $2.2.7$  $2.2.8$ 2.2.9  $2.3$ 2.3.1 2.3.2  $2.4$  $241$ Szenario  $2.4.2$  $2.5$  $2.5.1$  $2.5.2$ 2.5.3

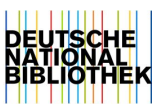

#### 18

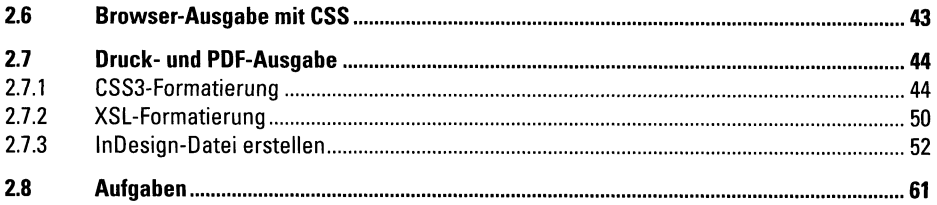

### 3 Web-to-Print

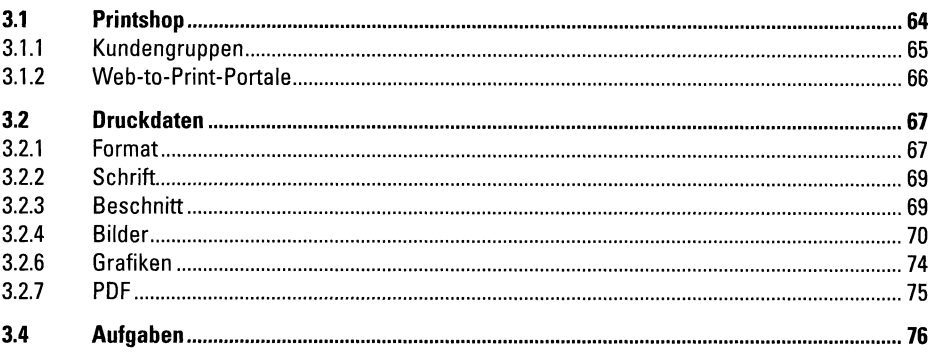

### 4 PDF-to-Web

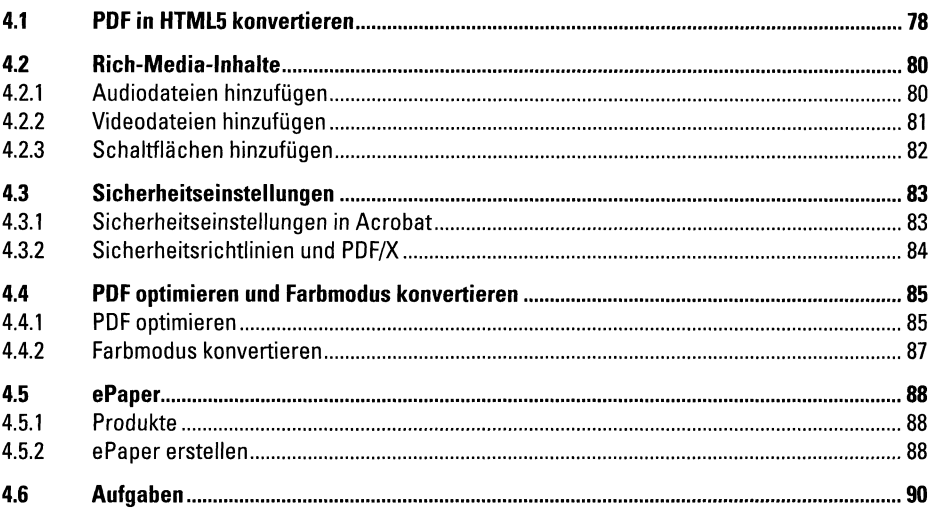

# 64

#### 78

## 5 Anhang

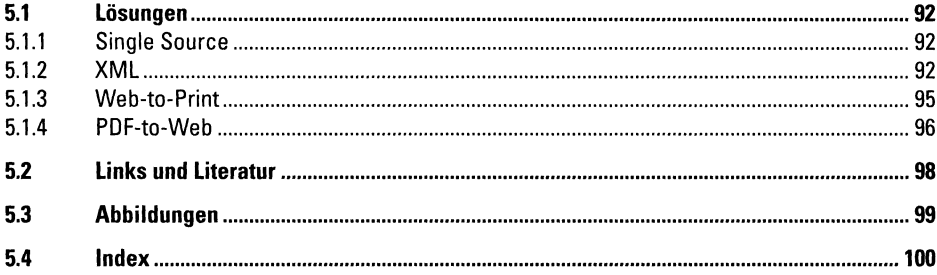